Check out our platform page to see all UiPath products currently available through the UiPath Platform. Then install ScrapingBee's Python SDK. Copy your API key as you will need it later in the tutorial. To find out which CSS selector to use, open the page in your preferred browser (I use Firefox). This code creates a new ScrapingBeeClient object using your API key and then asks ScrapingBee to take a screenshot of the Wikipedia page by passing the 'screenshot': True parameter. This tutorial explains how to [Scrape Any Website](https://scrapehelp.com/) data from a website using Python and Beautiful Soup. BeautifulSoup then allows us to parse the full HTML content using CSS selectors and isolate the main data table. Be competitive using data. Organizations can use screen scraping whenever you cannot directly or easily access underlying data. Using a combination of recorder, screen scraper wizard, and [Web Scraping](https://scrapehelp.com/) scraper wizard, you can automate the manual steps required to extract data from any application or [Web Scraping](https://scrapehelp.com/) page in minutes without writing any code. Go to ScrapingBee's registration page and complete the account registration details. Some ETL solutions use a load pipeline where some of the data is extracted and sent for transformation.

What is a B2B Contact List and Why Do You Need One? Marketing and sales departments must work together to qualify these people from the beginning to ensure the greatest return. This first point may seem obvious, but it forms the basis for building your list. One of the main differences between ABM and traditional b2b marketing campaigns is that ABM requires more alignment and strategy in the beginning. I looked at the codes many times but I couldn't figure it out. Since building your B2B contact database takes more time and effort, it's important to go into this business with a plan to be successful. The best place to start is to look at your existing B2B data and figure out which accounts have the best chance of converting into customers. While ABM focuses on a target list of accounts tracked by marketing and sales teams, most companies still need to get in front of a growing buying committee (most B2B sales cycles involve up to 6.8 people). Now that you have your target account list, it's time to do your homework.

Ngrok leverages CNAME records to host an endpoint on your custom domain and offers comprehensive management of the TLS certificate lifecycle on your behalf. Cloud services allow large amounts of data to be extracted in a short time due to multiple cloud servers working simultaneously for a single task. You can try to find free proxy USA with a good price for a long time. The Proxy-Reseller company offers you the opportunity to purchase a dedicated US proxy for your purposes. This is accomplished by sending HTTP requests to a website's server, downloading the HTML of the [Web](https://scrapehelp.com/) [Scraping](https://scrapehelp.com/) page, and then parsing that HTML to extract the data you need. You'll also notice that zooming into smaller areas (making the zoom higher) can reveal many of these hidden pins. If the reverse proxy is not configured to filter attacks or does not receive daily updates to keep the attack signature database current, a zero-day vulnerability can pass unfiltered, allowing attackers to gain control of the system(s). Tip: If this is your first time making your scraper, it may be worth skipping the next steps and checking if your spider setup is working. behind the reverse proxy server. With its point-and-click interface, it becomes accessible even for users without coding knowledge. Additionally, Smartproxy offers four more scrapers to meet all your needs; Enjoy eCommerce, SERP, Social Media Scraping APIs and Codeless scraper that makes data collection possible even for noncoders.

The result: significantly speeding up data migration from legacy systems to complete the migration to 2.x. A spatial ETL system can translate data directly from one format to another or through an intermediate format; The latter is more common when data transformation is to be performed. Modernization of legacy applications from a subset of data to support new processes for efficiency or end-user delivery. Be sure to request that the old account reflect "closed at the consumer's request" for credit report purposes. Note: Make sure to replace YOUR-API-KEY with the API key you copied from your ScrapingBee dashboard. Oxylabs' high prices are one of its major drawbacks and prevent it from ranking at number one in this [Web Scraping](https://scrapehelp.com/) proxy site list. Screen scraping is useful for a variety of

Last update:<br>2024/03/18 <sup>be\_the\_fi\_st\_to\_ead\_what\_expe\_ts\_say\_about\_sc\_aping\_p\_oduct http://wiki.fux-eg.org/doku.php?id=be\_the\_fi\_st\_to\_ead\_what\_expe\_ts\_say\_about\_sc\_aping\_p\_oduct</sup> 17:51

purposes, from detecting visual changes on a website to extracting data from an outdated user interface without a proper API. You must be willing to spend hours each day monitoring the prices of your investments to know the best time to sell or buy. 8 million documents in six weeks, saving 125,500 hours in the process.

Proxy ARP can create DoS attacks on networks if configured incorrectly. ARP manipulation techniques form the basis of protocols that provide redundancy in broadcast networks (e.g. When there is a DHCP Discovery request from the mobile node, the DHCP server should trigger the MAG and return the IP address after the MAG completes the PMIPv6 signaling with the LMA of the mobile node. they obstruct traffic as they move towards their final destination. Ethernet), most importantly the Public Address Redundancy Protocol and Virtual Router Redundancy Protocol. The interactions needed are the ability for the MAG to influence the DHCP server to assign an IPv4 address obtained from the LMA over the PMIPv6 signaling plane. For example, a misconfigured router with proxy ARP is capable of receiving packets destined for other hosts (as it issues its own MAC address in response to ARP requests for other hosts/routers), but may not have the ability to forward those packets correctly.

From: <http://wiki.fux-eg.org/> - **wiki-fux**

Permanent link: **[http://wiki.fux-eg.org/doku.php?id=be\\_the\\_fi\\_st\\_to\\_ead\\_what\\_expe\\_ts\\_say\\_about\\_sc\\_aping\\_p\\_oduct](http://wiki.fux-eg.org/doku.php?id=be_the_fi_st_to_ead_what_expe_ts_say_about_sc_aping_p_oduct)**

Last update: **2024/03/18 17:51**

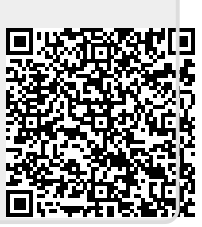